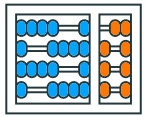

Instituto de Computação UNIVERSIDADE ESTADUAL DE CAMPINAS

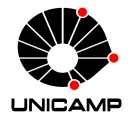

# **MC102 – Aula 01 Introdução**

Algoritmos e Programação de Computadores

Zanoni Dias

2023

Instituto de Computação

# **Roteiro**

Algoritmos e Programação de Computadores

Organização Básica de Computadores

História dos Computadores

Organização de um Ambiente Computacional

Algoritmos

Linguagem de Programação Python

**Algoritmos e Programação de Computadores**

#### **Algoritmos e Programação de Computadores**

- Algoritmo é uma sequência bem definida de passos para realizar uma dada tarefa.
- Programa é uma sequência de comandos que indicam as operações que um computador deve executar para realizar uma dada tarefa.
- Programação é o processo de escrita, teste e manutenção de um programa de computador.
- Programação é uma habilidade importante para qualquer engenheiro ou cientista:
	- Ajuda a exercitar a capacidade de resolução de problemas.
- Exemplos de aplicações:
	- Desenvolvimento de ferramentas computacionais.
	- Automatização de processos industriais.
	- Simulação de modelos científicos.

**Organização Básica de Computadores**

- Um computador é uma máquina que, a partir de uma entrada, realiza um processamento sobre as informações e gera uma saída.
- Um computador normalmente é utilizado para executar tarefas extensas, complexas e repetitivas que, caso fossem realizadas manualmente, exigiriam um tempo muito maior e estariam sujeitas a erros.
- Hardware corresponde aos componentes físicos que compõem o computador, tais como unidade central de processamento (CPU), memória e dispositivos de entrada e saída (monitor, teclado, mouse, etc.).
- Software corresponde aos programas que executam tarefas utilizando o hardware do computador, tais como sistema operacional, aplicativos e bibliotecas.
- Os computadores digitais operam com dois níveis de tensão, sendo o sistema binário de enumeração o mais natural.
- Bit (*binary digit*) é a menor unidade de informação que pode ser armazenada ou transmitida: pode assumir valores 0 ou 1.
- Byte: agrupamento de 8 bits em uma palavra.
- Prefixos binários são nomes ou símbolos que precedem unidades de medidas, tais como bits ou bytes, para indicar a sua multiplicação por potências de dois.
- Geralmente estão associados a sistemas digitais, como computadores e dispositivos digitais de comunicação e de armazenamento de dados.
- Principais prefixos binários:
	- <sup>k</sup> (quilo) <sup>=</sup> <sup>10</sup><sup>3</sup> *<sup>≈</sup>* <sup>2</sup> <sup>10</sup> = Ki (quibi)
	- M (mega) = 10<sup>6</sup> ≈ 2<sup>20</sup> = Mi (mebi)
	- <sup>G</sup> (giga) <sup>=</sup> <sup>10</sup><sup>9</sup> *<sup>≈</sup>* <sup>2</sup> <sup>30</sup> = Gi (gibi)
	- **■** T (tera) =  $10^{12} \approx 2^{40}$  = Ti (tebi)
	- P (peta) =  $10^{15} \approx 2^{50}$  = Pi (pebi)
- Programas são compostos por um conjunto de instruções que operam o hardware, como operações lógicas e aritméticas.
- Temos abaixo, por exemplo, três instruções para um computador de 32 bits:

01000010 00110101 01010100 00110110 01001110 11001100 10010110 01101000 00000101 11111110 11010011 00001100

• Um software é composto por milhares de instruções deste tipo.

• Modelo de Turing: a partir de um programa, o computador pode processar os dados de entrada e gerar dados de saída.

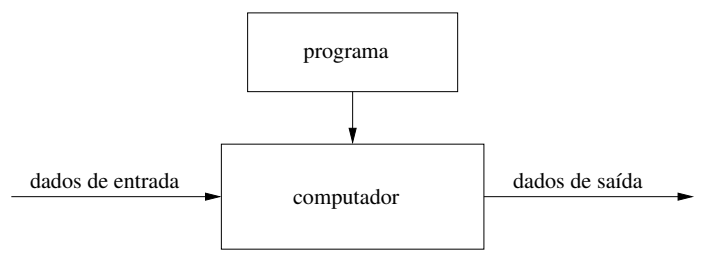

Modelo de Alan Turing (1936)

- Modelo de von Neumann: um computador é dividido em quatro componentes principais: dispositivos de entrada e saída, unidade lógica e aritmética, memória e unidade de controle.
- Os programas são armazenados na memória do computador.

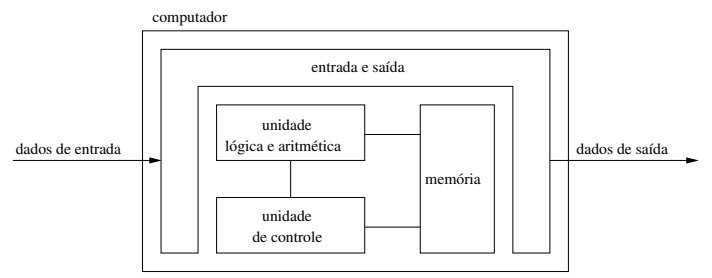

Arquitetura de John von Neumann (1946)

• Em 1623, Wilhelm Schickard construiu a primeira máquina de calcular mecânica, capaz de realizar as operações básicas de adição e subtração para números de seis dígitos.

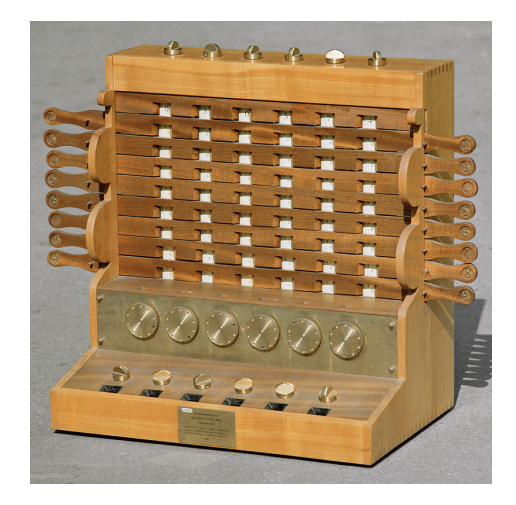

Réplica da máquina de Schickard

• Em 1642, Blaise Pascal inventou a calculadora mecânica chamada Pascaline, que realizava operações básicas de adição e subtração até oito dígitos.

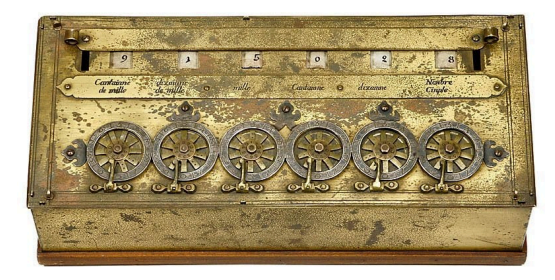

#### Réplica da Pascaline

• Em 1673, Gottfried Leibniz aperfeiçou a máquina de Pascal e criou uma calculadora mecânica, conhecida como Roda de Leibnitz, que realizava operações de adição, subtração, multiplicação e divisão.

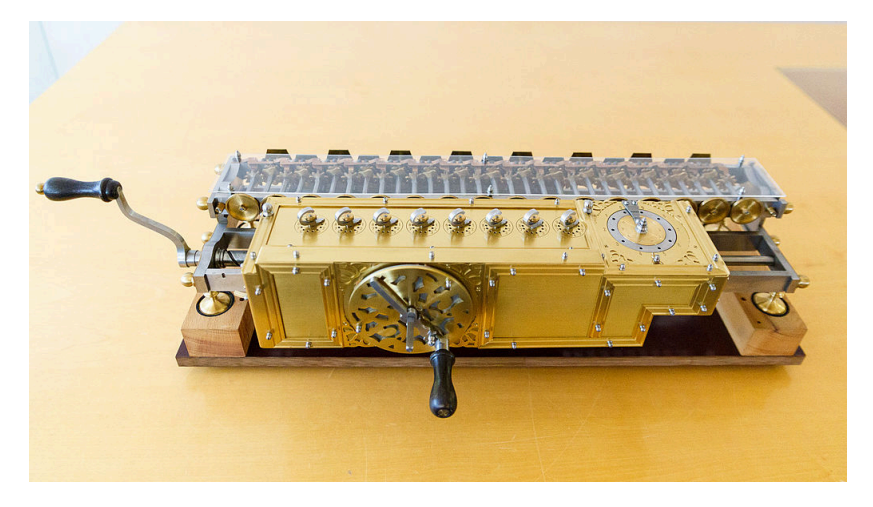

Réplica da Roda de Leibniz

• Em 1801, Joseph-Marie Jacquard inventou um tear mecânico controlado por cartões perfurados. O equipamento pode ser considerado como a primeira máquina mecânica programável da história, em que os cartões forneciam os comandos necessários para a tecelagem dos padrões nos tecidos.

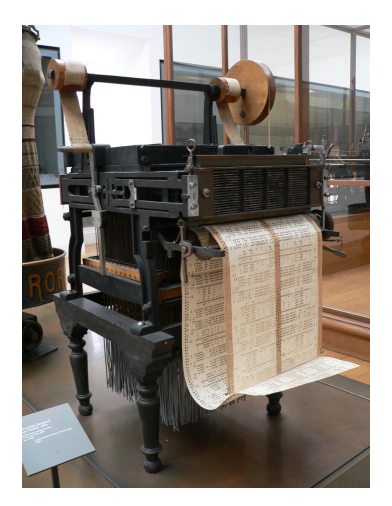

Réplica da máquina de Jacquard

- Em 1822, Charles Babbage projetou a máquina diferencial para cálculos com polinômios.
- Em 1835, Charles Babbage projetou a máquina analítica, que é um projeto de computador mecânico programável de uso geral empregando cartões perfurados para a entrada de dados e uma máquina a vapor para fornecimento de energia.

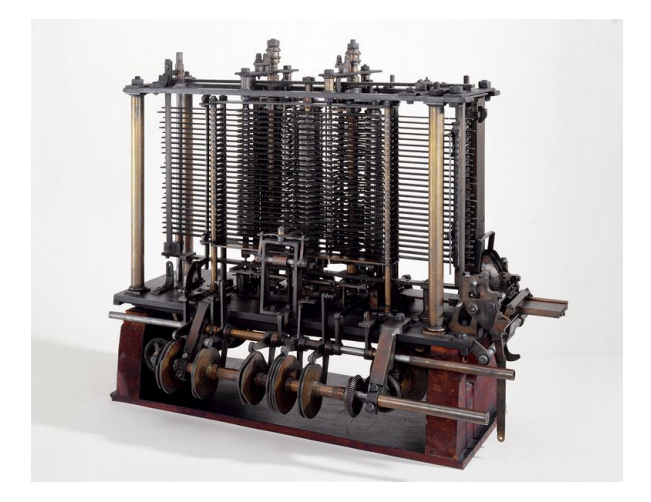

Réplica da máquina analítica de Babbage

- Em 1890, Herman Hollerith construiu uma máquina programável capaz de ler e processar dados armazenados em cartões perfurados. A máquina foi utilizada para auxiliar o censo de 1890.
- Hollerith foi um dos fundadores da International Business Machines (IBM).

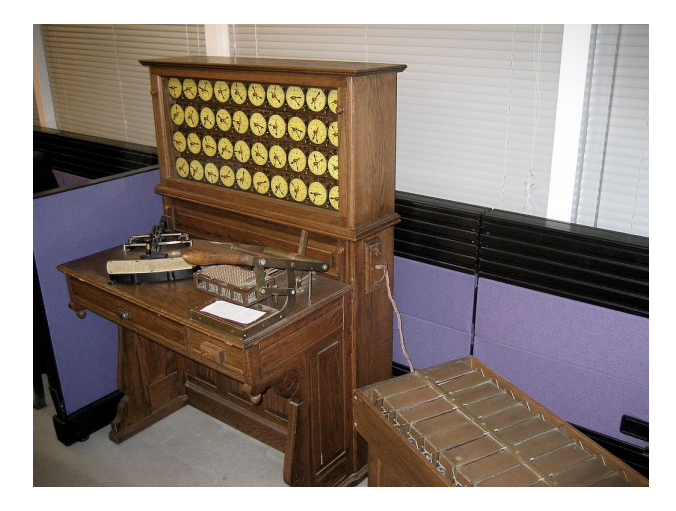

Réplica da máquina de Hollerith

- Em 1936, Alan Turing desenvolveu um modelo teórico de um computador (chamado de "máquina universal") , restrito aos aspectos lógicos do seu funcionamento (memória, estados e transições). A ideia de computabilidade, ou seja, a definição de quais problemas poderiam ser resolvidos por um computador, começou a ser delineada.
- Em 1938, Konrad Zuse construiu o primeiro computador eletromecânico completamente funcional, conhecido como Z1. A máquina usava relés que executavam os cálculos e dados lidos em fitas perfuradas e utilizava o sistema binário de numeração.
- Em 1942, John Atanasoff e seu assistente Clifford Berry construíram o primeiro computador eletrônico digital, conhecido como ABC (Atanasoff-Berry Computer).
- O computador foi projetado originalmente para resolver um sistema de equações lineares.

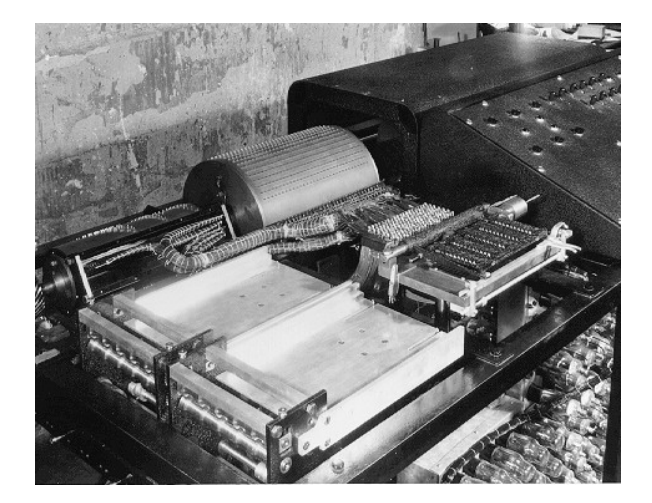

ABC

• Em 1944, Alan Turing ajudou a construir o computador Colossus, projetado para decifrar códigos secretos dos alemães durante a segunda guerra mundial, conhecidos como Enigma Alemão.

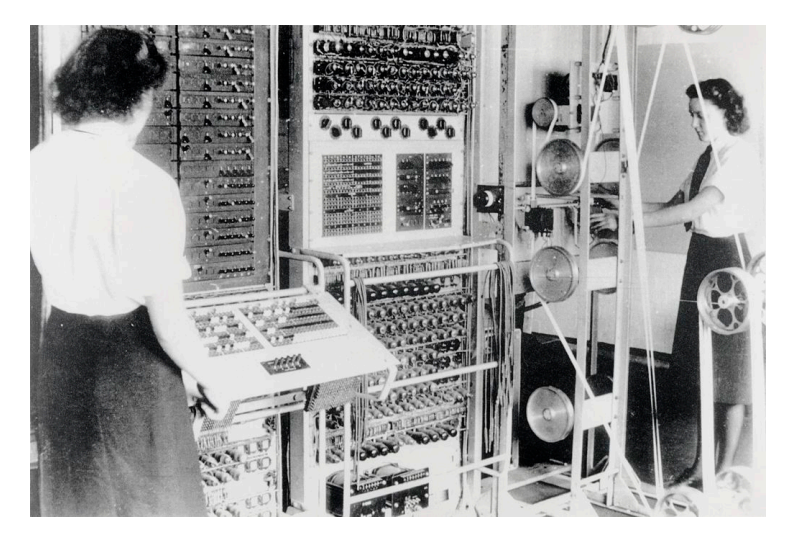

Colossus

- Em 1944, a Marinha dos Estados Unidos, a Universidade de Harvard e a IBM desenvolveram um computador conhecido como Mark I, com base na máquina analítica de Babbage.
- O computador utilizava componentes elétricos e mecânicos, funcionava com relés e era programado por fita de papel. Possuía 10m de comprimento, 2m de largura e pesava 70 toneladas.
- O Mark I foi projetado para calcular trajetórias balísticas de canhões de longo alcance.

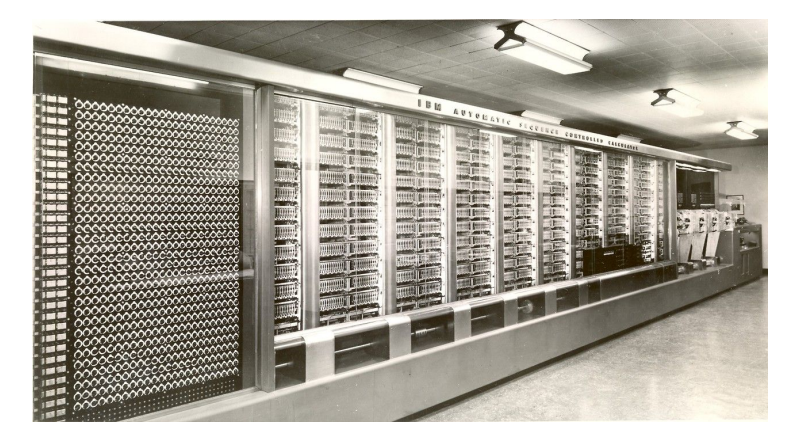

Mark I

- Em 1946, o Exército dos Estados Unidos desenvolveu o computador eletrônico ENIAC (*Eletronic Numeric Integrator And Calculator*).
- O computador utilizava 18000 válvulas, possuía cerca de 30m de comprimento e 3m de largura, pesava 30 toneladas e consumia 178 kW de energia.
- Foi projetado para calcular trajetórias balísticas de mísseis.
- O programador tinha que conectar um grande número de fios, relés e sequências de chaves para definir códigos a serem executados.

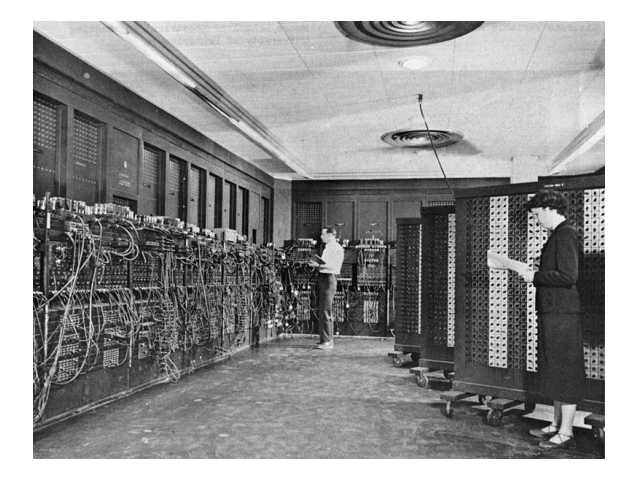

ENIAC

- Em 1946, John von Neumann propôs que um programa fosse armazenado em um computador da mesma forma que os dados. Esta proposta, chamada de "Arquitetura de von Neumann", é a base para os computadores programáveis modernos e é composta por 3 características principais:
	- Codificação das instruções de modo a serem armazenadas na memória do computador;
	- Armazenamento em memória das instruções e de toda e qualquer informação necessária na execução da tarefa;
	- Busca das instruções, a cada passo do processamento, diretamente na memória, e não nos então utilizados cartões perfurados.
- Em 1947, John von Neuman, John Eckert e John Mauchly começaram a trabalhar em uma versão melhorada do ENIAC, denominada EDVAC (*Electronic Discrete Variable Automatic Computer*), que incorporou o conceito de armazenamento de programas em memória.
- O EDVAC usava memórias baseadas em linhas de retardo de mercúrio, com maior capacidade de armazenamento.

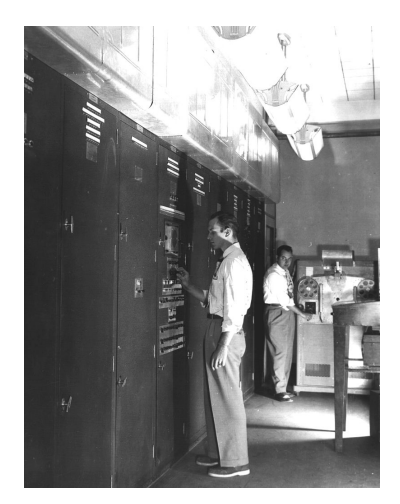

EDVAC

• Em 1949, foi construído o EDSAC (*Electronic Delay Storage Automatic Calculator)*, outro computador que armazenava programas em memória.

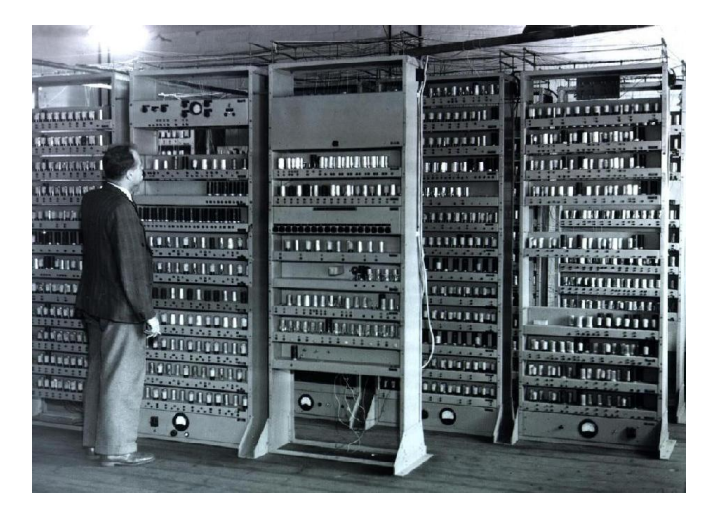

EDSAC

- Em 1955, os laboratórios da AT&T Bell anunciam a construção do TRADIC (*Transistorized Airborne Digital Computer)*, o primeiro computador totalmente transistorizado.
- Ele possuía aproximadamente 800 transistores ao invés das antigas válvulas, o que permitia trabalhar com menos de 100W de consumo de energia.

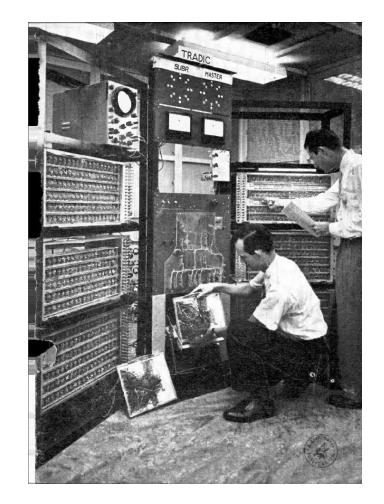

TRADIC

- Em 1958, Jack Kilby desenvolveu um dos primeiros circuitos integrados, contendo 5 componentes em uma peça de germânio com meia polegada de comprimento. Esses circuitos são um conjunto de transistores, resistores e capacitores construídos sobre uma base de silício (material semicondutor).
- Em 1969, a agência americana ARPA (*Advanced Research and Projects Agency*) desenvolveu a rede ARPANET, cujo objetivo era interligar as bases militares e os departamentos de pesquisa do governo americano. Esta rede iniciou dentro do Pentágono e foi a precursora da Internet.
- Em 1969, foi lançado do Kenbak-1, considerado o primeiro microcomputador (computador pessoal).
- Em 1971, Ray Tomlinson implementou um sistema de correio eletrônico (e-mail) na ARPANET.
- Em 1972, Alan Kay descreveu uma proposta de um dispositivo portátil (chamado "Dynabook"), precursor dos atuais *notebooks* ou *laptops*.
- Em 1973, Robert Metcalfe criou o sistema de conectividade Ethernet para interligação de computadores em redes locais no centro de pesquisa da Xerox Corporation, em Palo Alto (EUA).
- Em 1975, Bill Gates e Paul Allen fundaram a Microsoft Corporation.
- Em 1976, Steve Jobs, Steve Wozniak e Ronald Wayne fundaram a Apple Computer, Inc.
- Em 1977, a Apple lançou o microcomputador Apple II.

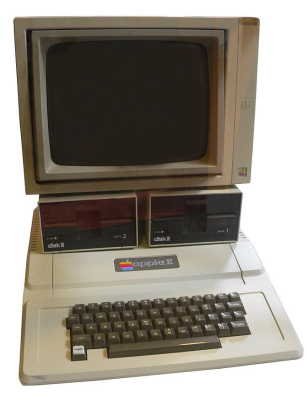

#### Microcomputador Apple II

- Em 1981, a IBM lançou o microcomputador IBM PC (*Personal Computer*) 5150, que se tornou o padrão de computador pessoal.
- O computador possuia processador Intel 8088 de 4,77 MHz, 64 Kbytes RAM, uma unidade de disquetes de 5 1*/*4" (de até 720 Kbytes), sem disco rígido.
- A empresa Microsoft foi contratada para desenvolver o sistema operacional MS-DOS (*Microsoft Disk Operating System*).

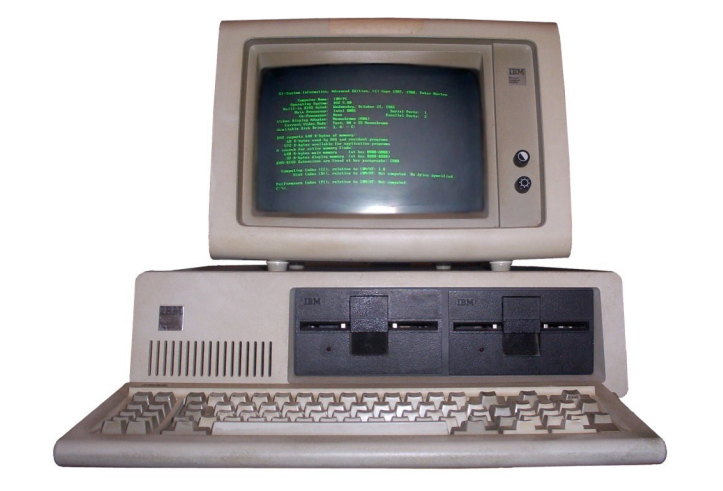

Microcomputador IBM 5150

- Em 1984, a Apple lançou o computador pessoal Macintosh (Mac).
- Em 1989, a Apple lançou o *Macintosh Portable*, o primeiro computador com funcionamento por bateria.

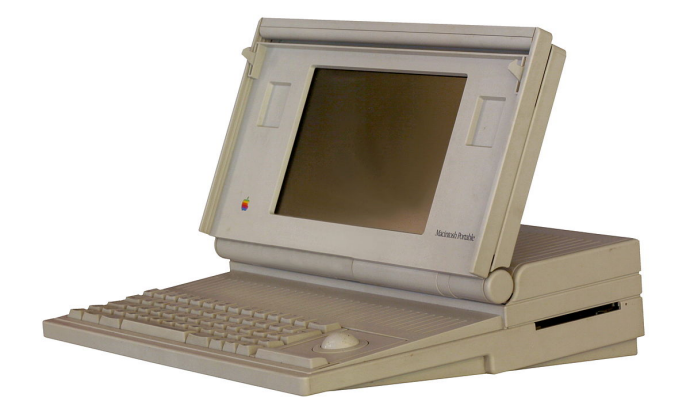

Macintosh Portable

- Em 1993, a NSF (*National Science Foundation*) criou a InterNIC (*Internet Network Information Center*), uma organização do Departamento de Comércio dos Estados Unidos responsável pelo registro de domínios utilizados na Internet.
- Em 1993, a Intel batizou de *Pentium* a sua nova geração de processadores, os quais utilizavam registradores de 32 bits, com 3,1 milhões de transistores.
- Em 1993, a Apple lançou o primeiro PDA (*Personal Digital Assistant*), o pioneiro dos computadores de mão.
- Em 1997, o termo telefone inteligente (*smartphone*) foi utilizado pela Ericsson para descrever seu aparelho GS 88 Penelope.
- Em 1998, Larry Page e Sergey Brin, dois estudantes de doutorado da University de Stanford, criaram a Google.
- Em 2001, a Apple lança o sistema operacional Mac OS X e o aparelho iPod.
- Em 2001, foi lançado nos Estados Unidos o aparelho Kyocera 6035, da Palm, Inc., um dispositivo que combina um PDA com um telefone celular, sendo considerado um dos primeiros *smartphones* do mercado.
- Em 2003, a Research in Motion Limited (RIM) lançou o *smartphone* BlackBerry.
- Em 2003, a plataforma aberta Android foi lançada por Andy Rubin, um dos fundadores da empresa Android, Inc., que foi comprada pela Google em 2005.
- Em 2007, a Apple lançou o iPhone, um dos primeiros telefones celulares com interface baseada em tela sensível a múltiplos toques.
- Em 2010, a Apple lançou o iPad, um dispositivo portátil em formato de prancheta (*tablet*) que pode ser utilizado para acesso à Internet e visualização de conteúdos digitais, entre outras finalidades.
- Em 2012, o Facebook alcança 1 bilhão de usuários.
- Em 2015, a Apple lançou o Apple Watch, um dos primeiros *smartwatches*.
- Em 2016, a Universidade de Maryland construiu o primeiro computador quântico reprogramável.
- Em 2017, a DARPA (Defense Advanced Research Projects Agency) começou o desenvolvimento de um computador molecular.

**Organização de um Ambiente Computacional**

- Computadores realizam tarefas complexas por meio de um número tipicamente grande de operações simples.
- Para gerenciar a complexidade das soluções, um ambiente computacional é organizado como uma hierarquia de camadas, em que cada uma é responsável por uma tarefa específica.

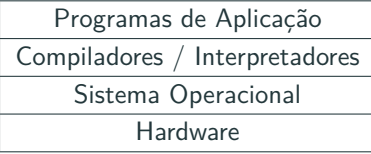

- Como usuários, interagimos com os programas de aplicação.
- Nesta disciplina, iremos construir novos programas de aplicação.
- Para construir novos programas, uma forma seria escrever códigos binários diretamente executados por um computador (hardware).
- Uma maneira mais simples é escrever os programas em uma linguagem de programação com nível mais alto de abstração.
- Uma linguagem de programação é um conjunto de comandos que são mais "próximos" da linguagem humana do que os sinais digitais.
- Nesta disciplina, usaremos a *linguagem de programação Python* (versão 3.8.2 ou superior).
- *Compiladores* e *Interpretadores* são programas que convertem um código em uma linguagem de programação em instruções em linguagem de máquina.
- Exemplo:

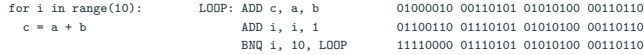

#### **Compiladores** *×* **Interpretadores**

- Um interpretador traduz o código linha a linha, apenas quando aquela linha de código precisar ser executada.
- Já o compilador traduz o programa inteiro em código de máquina de uma só vez, gerando um código executável.
- Durante a tradução o compilador gera um relatório de erros, caso existam, enquanto o interpretador interrompe a tradução para código de máquina somente quando encontra o primeiro erro em tempo de execução.
- Os códigos executáveis gerados por compiladores são mais rápidos do que os códigos interpretados.
- Correções e alterações são mais simples de serem feitas em códigos interpretados, que não exigem ser compilados antes de serem executados.
- Python é uma linguagem interpretada.
- Um sistema operacional é um conjunto de programas cuja função principal é gerenciar os recursos do sistema (memória, processador, discos, etc.).
- Um sistema operacional deve permitir o uso eficiente e seguro do hardware pelos usuários.
- Exemplos de sistema operacional:
	- Windows
	- Linux
	- Mac OS
	- MS-DOS
	- Android
	- iOS

**Algoritmos**

- Algoritmo é uma sequência de passos, precisos e bem definidos, para a realização de uma tarefa.
- Algoritmos podem ser especificados de várias formas, inclusive em português.
- Algoritmos são independentes da configuração da máquina e do sistema operacional.

#### **Exemplo de algoritmo básico:**

Como calcular a multiplicação de dois números inteiros positivos quaisquer, usando apenas lápis, papel e uma tabuada?

- Programa é uma sequência de instruções que descrevem uma tarefa a ser realizada por um computador.
- Programas são dependentes da configuração da máquina e do sistema operacional.
- Nesta disciplina, a linguagem Python será utilizada para codificar os algoritmos em programas.
- Uma linguagem de baixo nível é uma linguagem de programação que consiste em instruções de processador segundo uma arquitetura de computador.
- Um exemplo é a linguagem Assembly, que opera diretamente com os registradores do processador.
- Um programa, chamado montador (*assembler*), transforma as instruções em código absoluto (código de máquina).

LOOP: MOV A, 3 INC A JMP LOOP

#### **Linguagens de Alto Nível**

- Uma linguagem de alto nível é uma linguagem de programação com nível de abstração relativamente elevado, ou seja, mais distante do código de máquina e mais próxima à linguagem humana.
- O programador de uma linguagem de alto nível não precisa conhecer características específicas do processador, como instruções e registradores.
- Embora mais compreensíveis pelos seres humanos, as linguagens de alto nível devem ser precisas (sem ambiguidade).
- Compiladores e interpretadores transformam as instruções escritas na linguagem de alto nível em código de máquina.

#### **Exemplos de linguagens de alto nível:**

Python Java/JavaScript C/C++/C# PHP Ruby Swift R

**Linguagem de Programação Python**

Um programa em Python é um arquivo texto, contendo declarações e operações da linguagem. Este arquivo também é chamado de *código fonte*.

```
1 print ("Hello World")
```
Você pode salvar este arquivo como hello.py.

Para executar um programa a partir do seu código fonte, você deve usar o seguinte comando em um terminal:

```
1 $ python hello.py
2 Hello World
```
Erros de execução ocorrem quando o comportamento do programa diverge do esperado.

1 print ("Hello World)

```
1<sup>$</sup> python hello.py
2 File "<stdin>", line 1
3 print("Hello World)
\overline{4} \overline{4} \overline{5 SyntaxError: EOL while scanning string literal
```

```
1 \times = float(input("Qual o valor de x?"))
2 \mid y = float(input("Qual o valor de y?"))
3
4 \text{ if } (x == y):5 print("Os dois valores são iguais: x = y = ", x)
6 else:
7 if (x > y):
|8| print ("O maior valor é x =", x)
\overline{9} else:
10 print("O maior valor \acute{\textbf{e}} \gamma =", \gamma)
```
# **Python Online**

- Google Cloud Shell:
	- https://shell.cloud.google.com/